# [Intro to Database Systems \(15-445/645\)](https://15445.courses.cs.cmu.edu/fall2022) 04 Database Storage *Part 2*

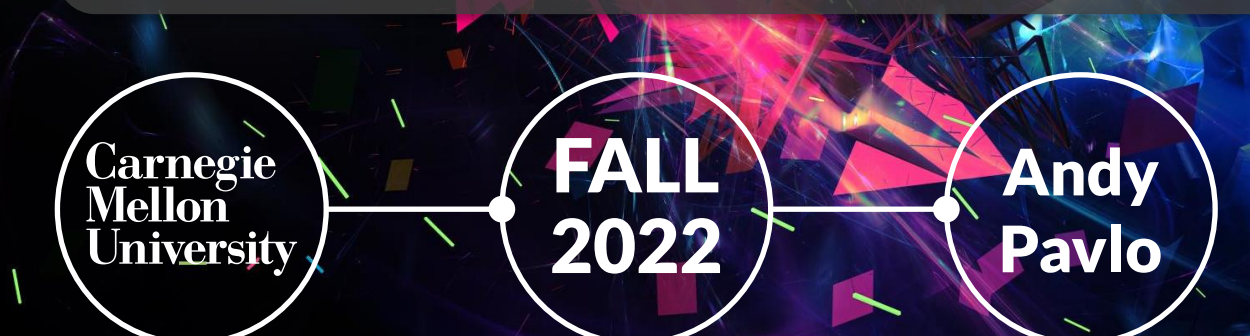

#### **ADMINISTRIVIA**

**Homework #1** is due September  $11<sup>th</sup>$  @  $11:59$ pm

**Project #0** is due September 11<sup>th</sup> @ 11:59pm

**Project #1** will be released on September 13<sup>th</sup>

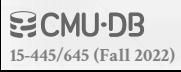

#### DATABASE TECH TALKS

#### **Vaccination Database Tech Talks**

- $\rightarrow$  Mondays @ 4:30pm (starting today)
- → <https://db.cs.cmu.edu/seminar2022>

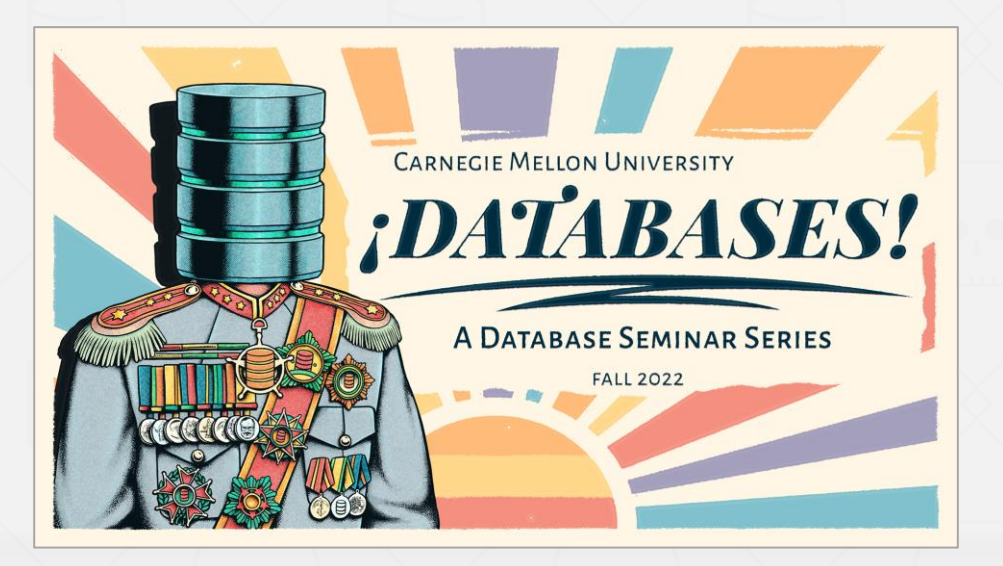

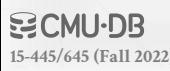

#### DISK-ORIENTED ARCHITECTURE

4

The DBMS assumes that the primary storage location of the database is on non-volatile disk.

The DBMS's components manage the movement of data between non-volatile and volatile storage.

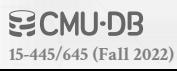

#### PAGE-ORIENTED ARCHITECTURE

5

#### **Insert a new tuple:**

**[15-445/645 \(Fall 2022\)](https://15445.courses.cs.cmu.edu/fall2022)**

- $\rightarrow$  Check page directory to find a page with a free slot.
- $\rightarrow$  Retrieve the page from disk (if not in memory).
- $\rightarrow$  Check slot array to find empty space in page that will fit.

#### **Update an existing tuple using its record id:**

- $\rightarrow$  Check page directory to find location of page.
- $\rightarrow$  Retrieve the page from disk (if not in memory).
- $\rightarrow$  Find offset in page using slot array.
- $\rightarrow$  Overwrite existing data (if new data fits).

#### **DISCUSSION**

6

**What are some potential problems with the slotted page design?**

 $\rightarrow$  Fragmentation

**[15-445/645 \(Fall 2022\)](https://15445.courses.cs.cmu.edu/fall2022)**

- $\rightarrow$  Useless Disk I/O
- $\rightarrow$  Random Disk I/O (e.g., update 20 tuples on 20 pages)

**What if the DBMS could not overwrite data in pages and could only create new pages?**  $\rightarrow$  Examples: Cloud storage (S3), HDFS

#### **TODAY'S AGENDA**

7

Log-Structured Storage Data Representation System Catalogs

- DBMS stores log records that contain changes to tuples (**PUT**, **DELETE**).
- $\rightarrow$  Each log record must contain the tuple's unique identifier.
- $\rightarrow$  Put records contain the tuple contents.
- $\rightarrow$  Deletes marks the tuple as deleted.

**[15-445/645 \(Fall 2022\)](https://15445.courses.cs.cmu.edu/fall2022)**

As the application makes changes to the database, the DBMS appends log records to the end of the file without checking previous log records.

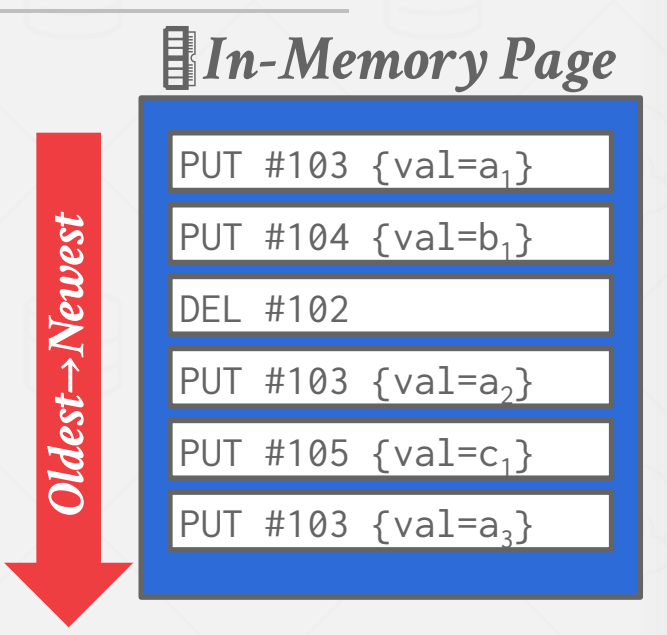

When the page gets full, the DBMS writes it out disk and starts filling up the next page with records.  $\rightarrow$  All disk writes are sequential.  $\rightarrow$  On-disk pages are immutable.

**[15-445/645 \(Fall 2022\)](https://15445.courses.cs.cmu.edu/fall2022)**

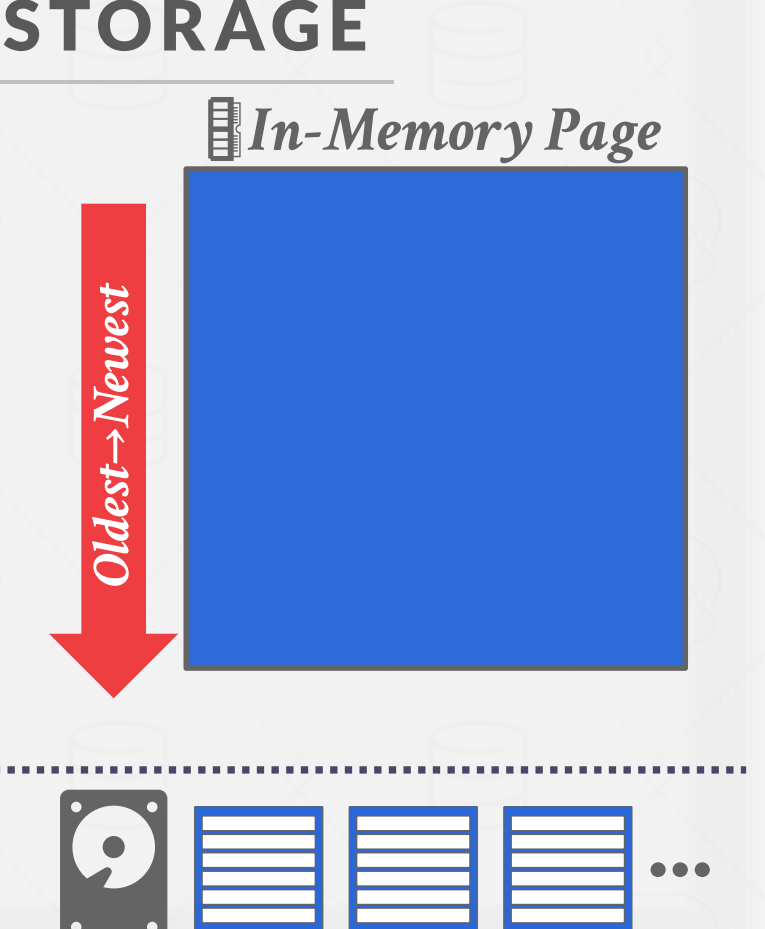

9

To read a tuple with a given id, the DBMS finds the newest log record corresponding to that id.  $\rightarrow$  Scan log from newest to oldest.

Maintain an index that maps a tuple id to the newest log record.

- $\rightarrow$  If log record is in-memory, just read it.
- $\rightarrow$  If log record is on a disk page, retrieve it.

 $\rightarrow$  We will discuss indexes in two weeks.

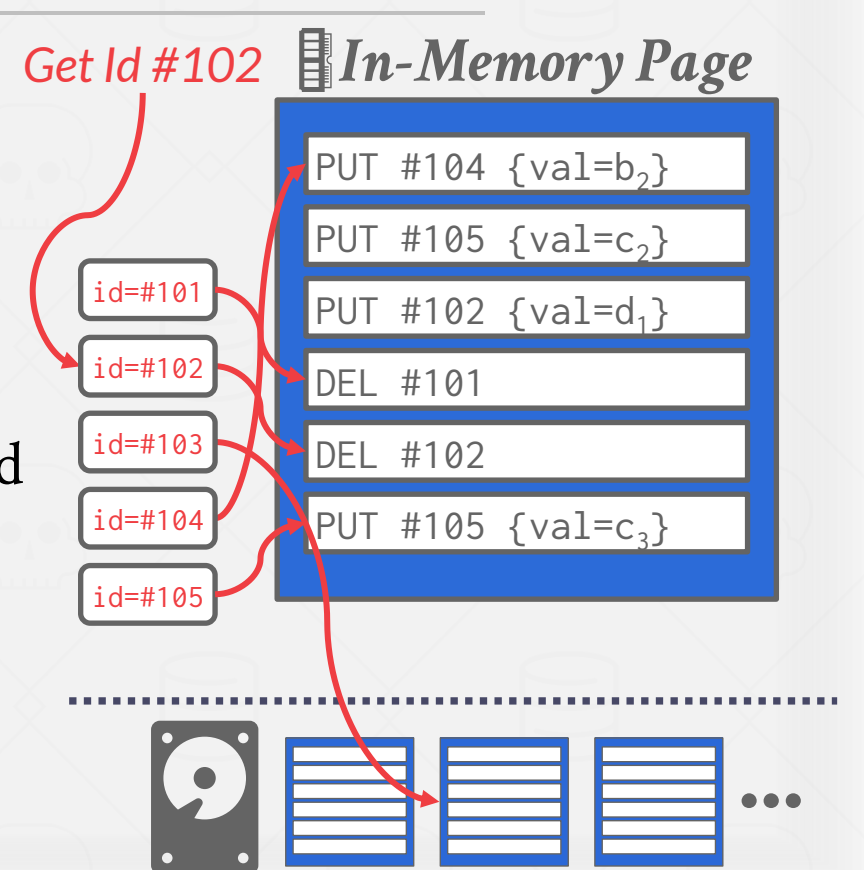

To read a tuple with a given id, the DBMS finds the newest log record corresponding to that id.  $\rightarrow$  Scan log from newest to oldest.

Maintain an index that maps a tuple id to the newest log record.

- $\rightarrow$  If log record is in-memory, just read it.
- $\rightarrow$  If log record is on a disk page, retrieve it.

 $\rightarrow$  We will discuss indexes in two weeks.

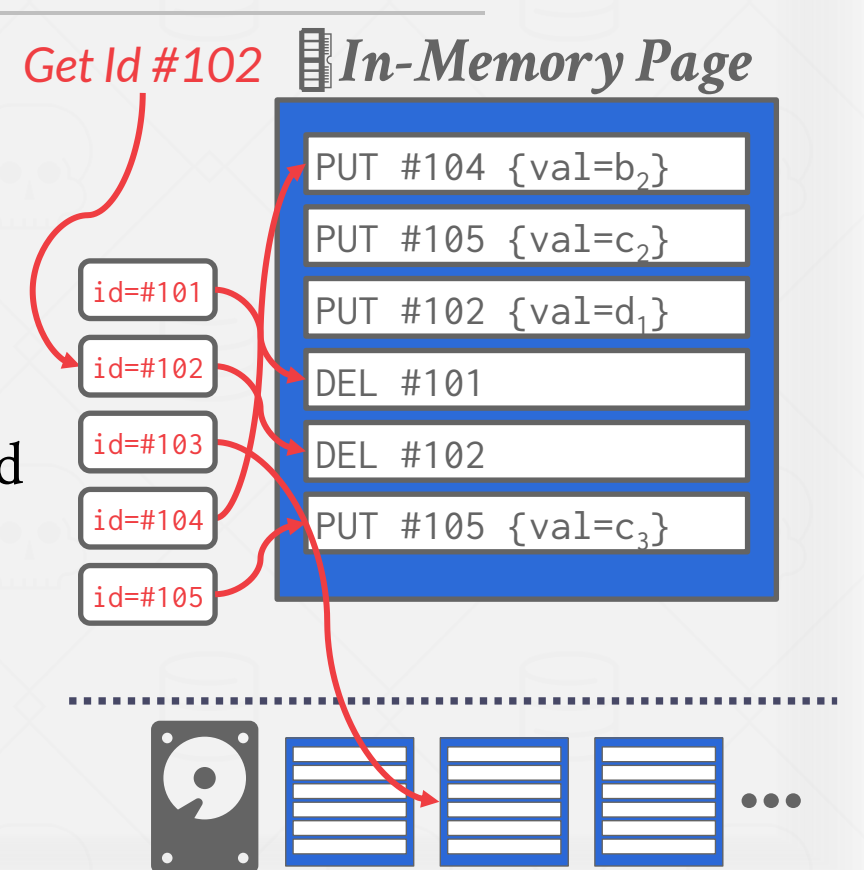

The log will grow forever. The DBMS needs to periodically compact pages to reduce wasted space.

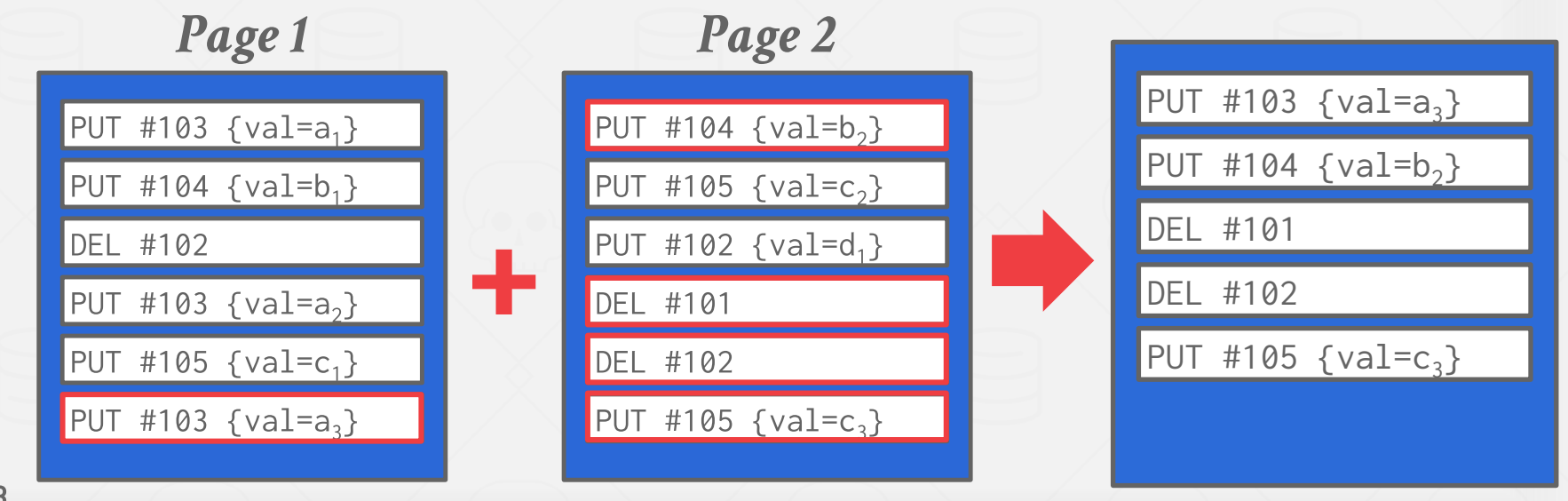

After a page is compacted, the DBMS does need to maintain temporal ordering of records within the page.  $\rightarrow$  Each tuple id is guaranteed to appear at most once in the page.

The DBMS can instead sort the page based on id order to improve efficiency of future look-ups.  $\rightarrow$  Called Sorted String Tables (SSTables)

**[15-445/645 \(Fall 2022\)](https://15445.courses.cs.cmu.edu/fall2022)**

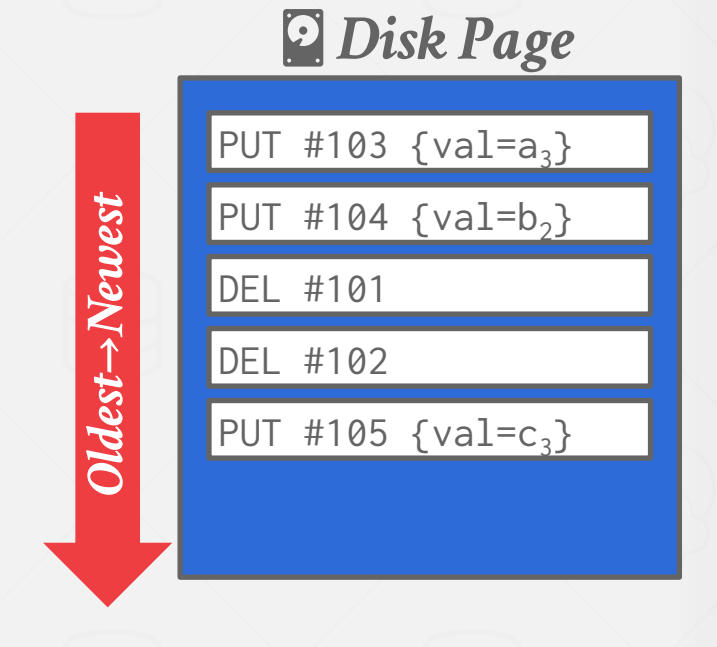

12

After a page is compacted, the DBMS does need to maintain temporal ordering of records within the page.  $\rightarrow$  Each tuple id is guaranteed to appear at most once in the page.

The DBMS can instead sort the page based on id order to improve efficiency of future look-ups.  $\rightarrow$  Called Sorted String Tables (SSTables)

**[15-445/645 \(Fall 2022\)](https://15445.courses.cs.cmu.edu/fall2022)**

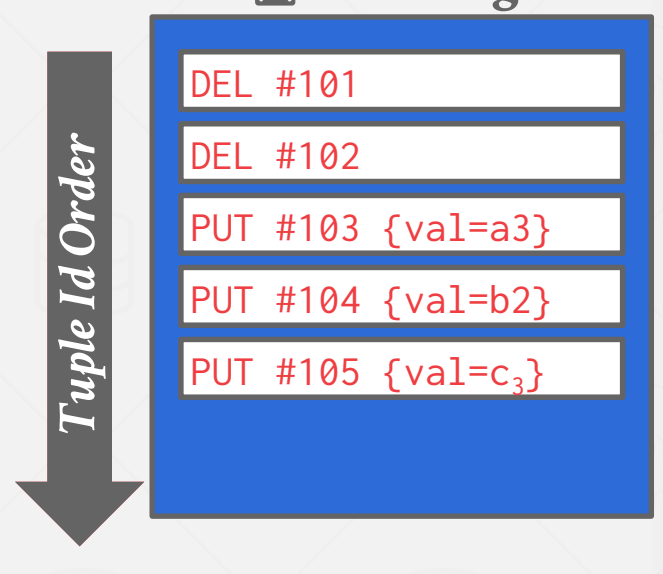

*Disk Page*

Compaction coalesces larger log files into smaller files by removing unnecessary records.

#### *Universal Compaction*

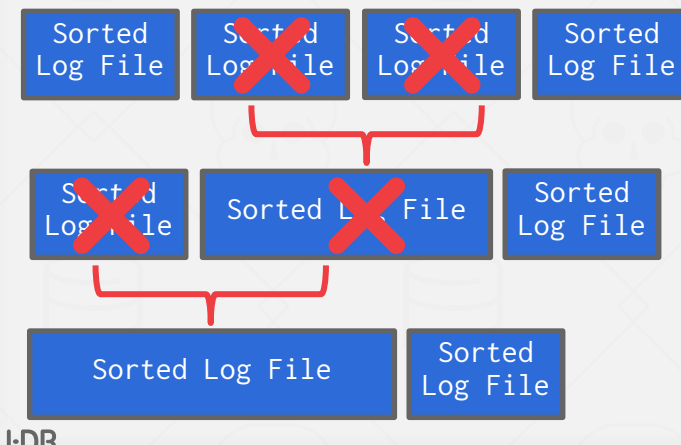

Compaction coalesces larger log files into smaller files by removing unnecessary records.

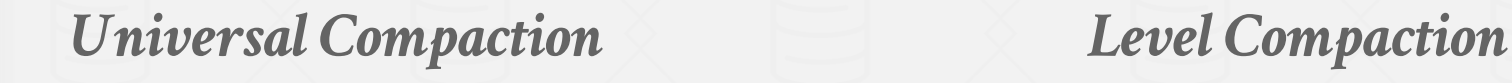

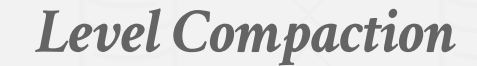

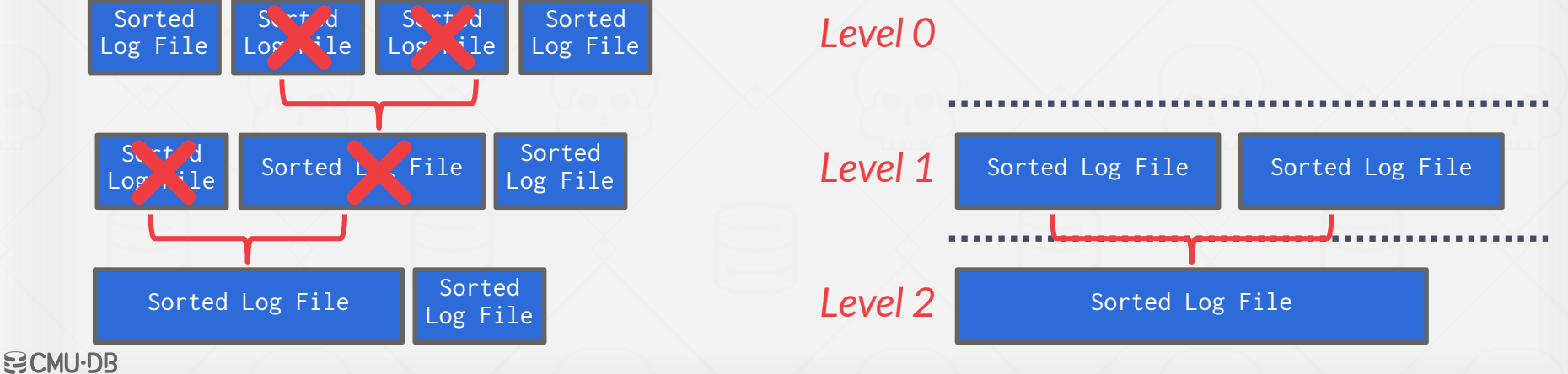

## **DISCUSSION**

Log-structured storage managers are more common today. This is partly due to the proliferation of RocksDB.

# **What are some downsides of this approach?**

 $\rightarrow$  Write-Amplification

**[15-445/645 \(Fall 2022\)](https://15445.courses.cs.cmu.edu/fall2022)**

 $\rightarrow$  Compaction is Expensive

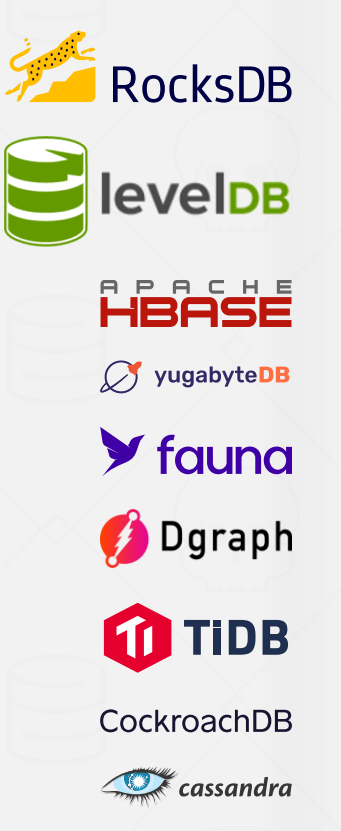

#### **TUPLE STORAGE**

A tuple is essentially a sequence of bytes. It's the job of the DBMS to interpret those bytes into attribute types and values.

The DBMS's catalogs contain the schema information about tables that the system uses to figure out the tuple's layout.

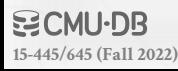

#### DATA REPRESENTATION

16

#### **INTEGER**/**BIGINT**/**SMALLINT**/**TINYINT**

 $\rightarrow$  C/C++ Representation

#### **FLOAT**/**REAL** vs. **NUMERIC**/**DECIMAL**

 $\rightarrow$  IEEE-754 Standard / Fixed-point Decimals

#### **VARCHAR**/**VARBINARY**/**TEXT**/**BLOB**

- $\rightarrow$  Header with length, followed by data bytes.
- $\rightarrow$  Need to worry about collations / sorting.

#### **TIME**/**DATE**/**TIMESTAMP**

**[15-445/645 \(Fall 2022\)](https://15445.courses.cs.cmu.edu/fall2022)**

 $\rightarrow$  32/64-bit integer of (micro)seconds since Unix epoch

#### **VARIABLE PRECISION NUMBERS**

Inexact, variable-precision numeric type that uses the "native" C/C++ types. → Examples: **FLOAT**, **REAL**/**DOUBLE**

Store directly as specified by **[IEEE-754](https://en.wikipedia.org/wiki/IEEE-754)**.

Typically faster than arbitrary precision numbers but can have rounding errors…

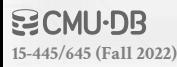

#### **VARIABLE PRECISION NUMBERS**

```
#include <stdio.h>
int main(int argc, char* argv[]) {
    float x = 0.1;
    float y = 0.2;
    printf("x+y = %f\n", x+y);
    printf("0.3 = %f\in (0.3);
}
Rounding Example
```
#### *Output*

 $x+y = 0.300000$  $0.3 = 0.300000$ 

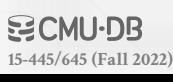

#### **VARIABLE PRECISION NUMBERS**

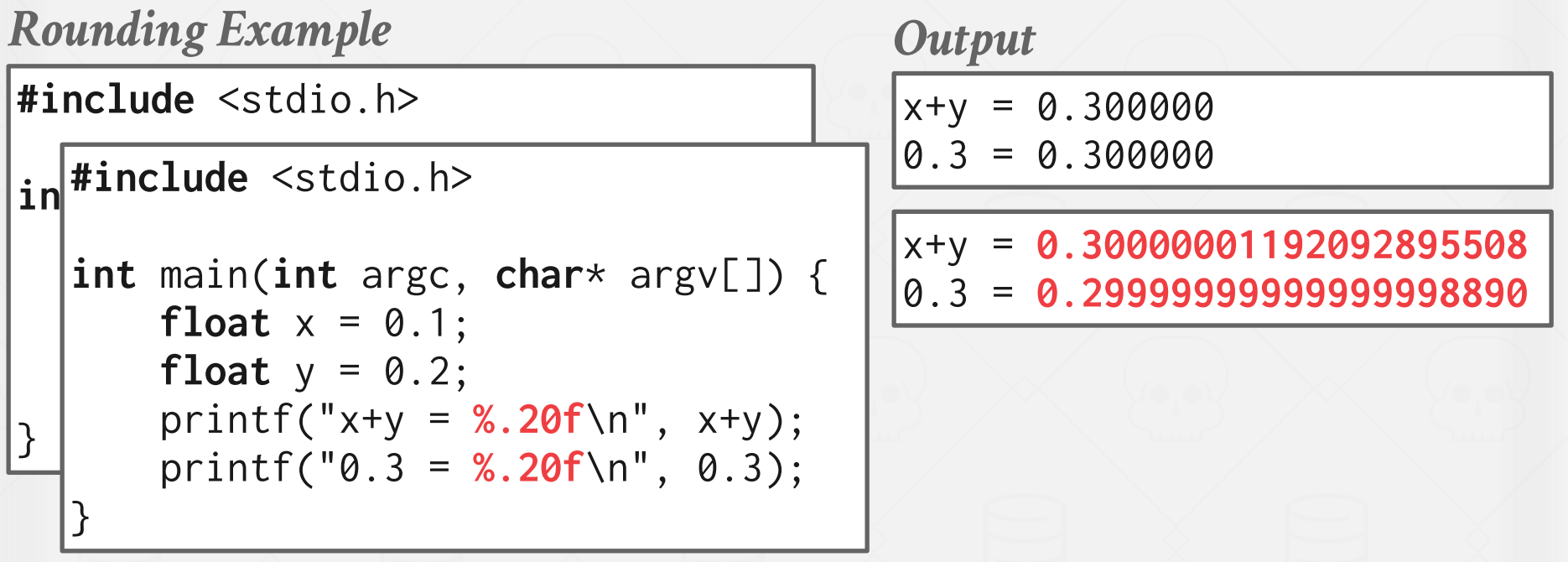

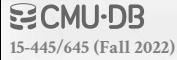

#### **FIXED PRECISION NUMBERS**

Numeric data types with (potentially) arbitrary precision and scale. Used when rounding errors are unacceptable.

→ Example: **NUMERIC**, **DECIMAL**

**[15-445/645 \(Fall 2022\)](https://15445.courses.cs.cmu.edu/fall2022)**

Many different implementations.

- $\rightarrow$  Example: Store in an exact, variable-length binary representation with additional meta-data.
- $\rightarrow$  Can be less expensive if you give up arbitrary precision.

#### **FIXED PRECISION NUMBERS**

are unacceptable. We couldn't use the name "libfixedpoint" because it would be terrible for SEO...

Many different in This is a portable C++ library for fixed-point decimals. It was originally developed as part of the NoisePage database

**[15-445/645 \(Fall 2022\)](https://15445.courses.cs.cmu.edu/fall2022)**

#### Numeric data types  $\mathscr{N}$  **IREIVEVB** precision and scale.  $\mathbb{R}^n$  when rounding  $\mathbb{R}^n$

#### **3 PASSED**

→ Example: Store in This library implements decimals as 128-bit integers and stores them in scaled format. For example, it will store the Tepresentation with scale 5 1223000. Addition and subtraction operations require two decimals of the same scale.<br>Tepresentation with a decepts an argument of the denominator parts and returns a decimal in the higher scale. → Can be less experts an argument of the denominator scale and returns in the decimal in the higher scale. Decimal

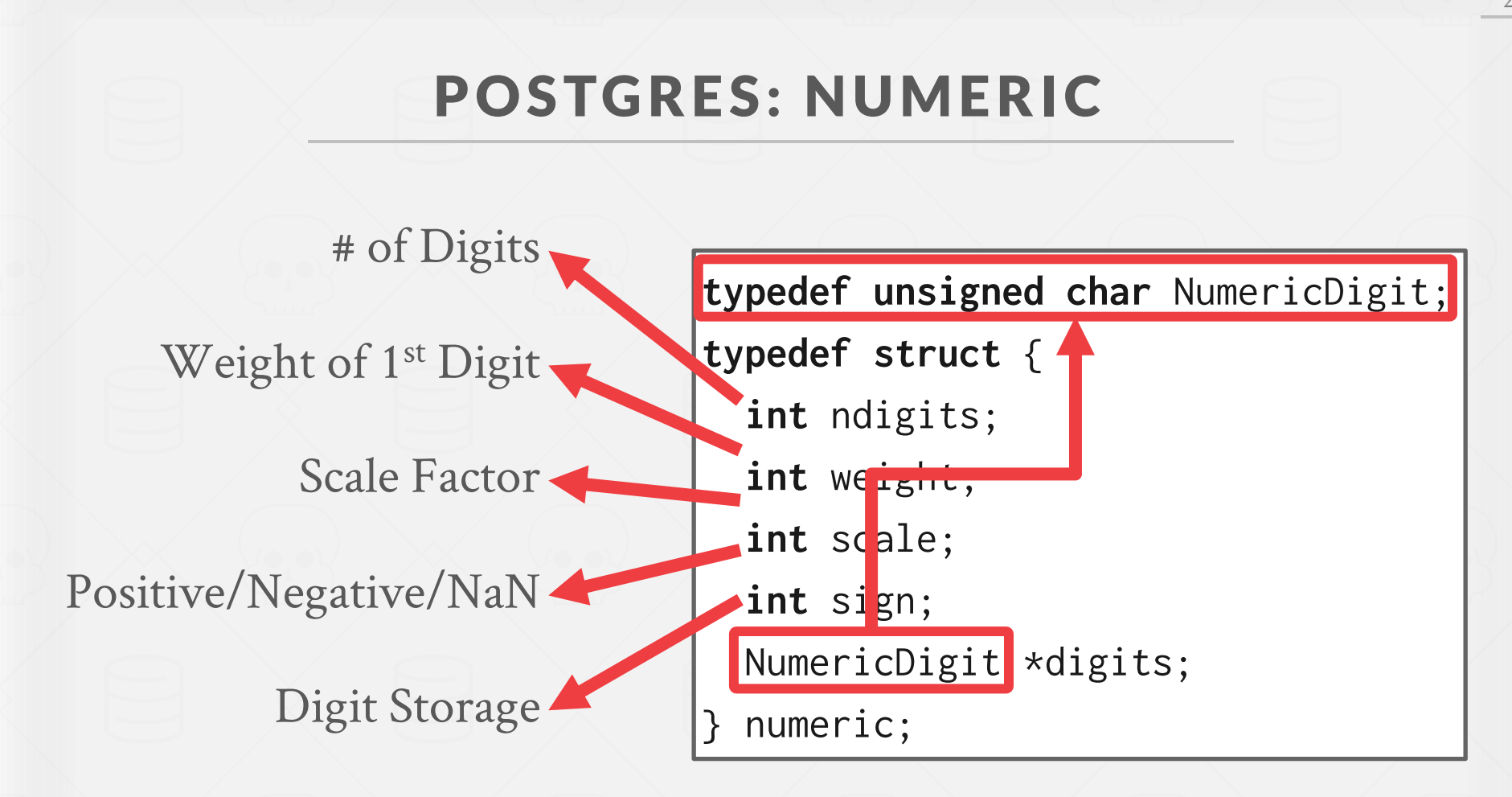

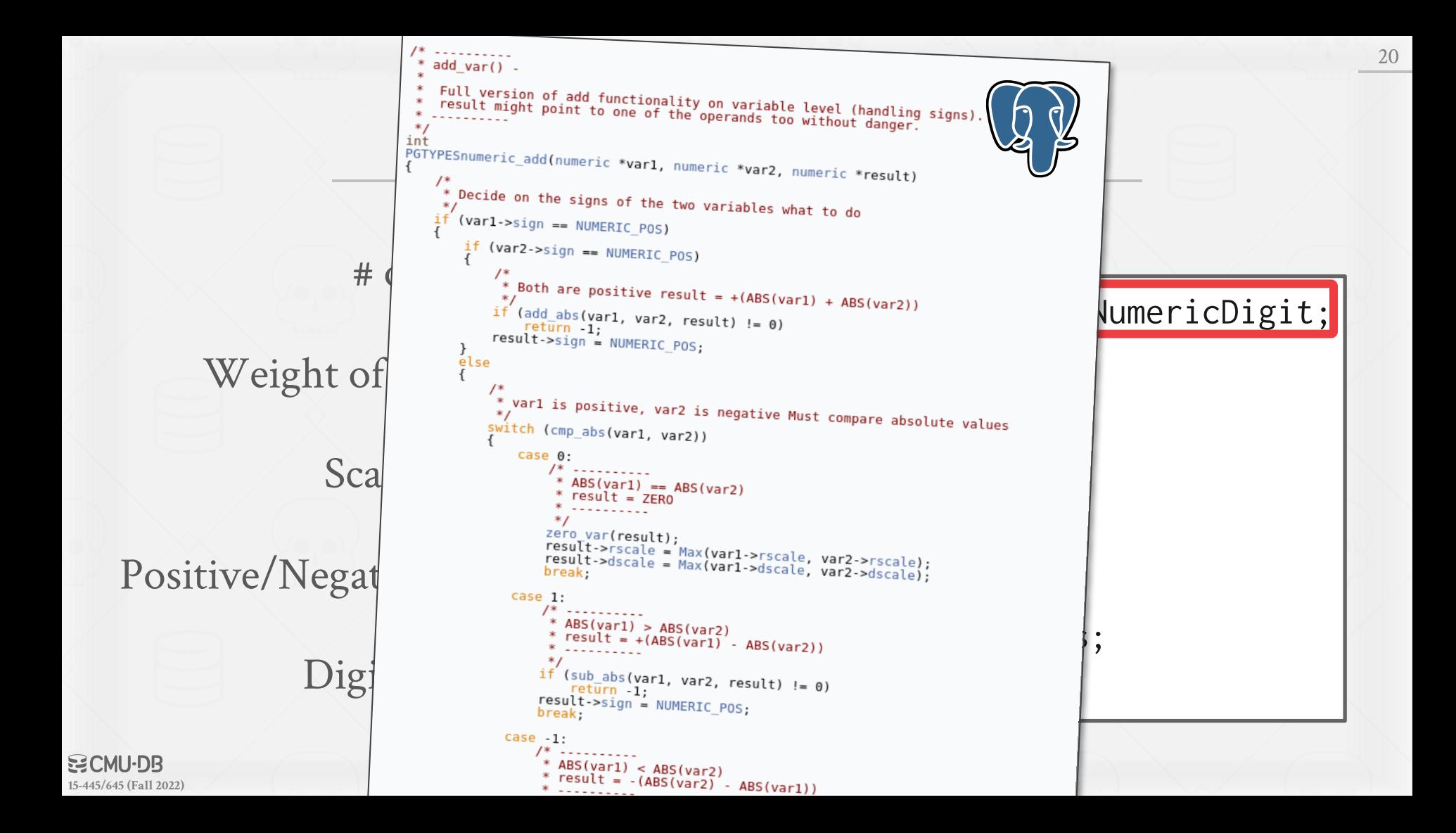

#### **MYSQL: NUMERIC**

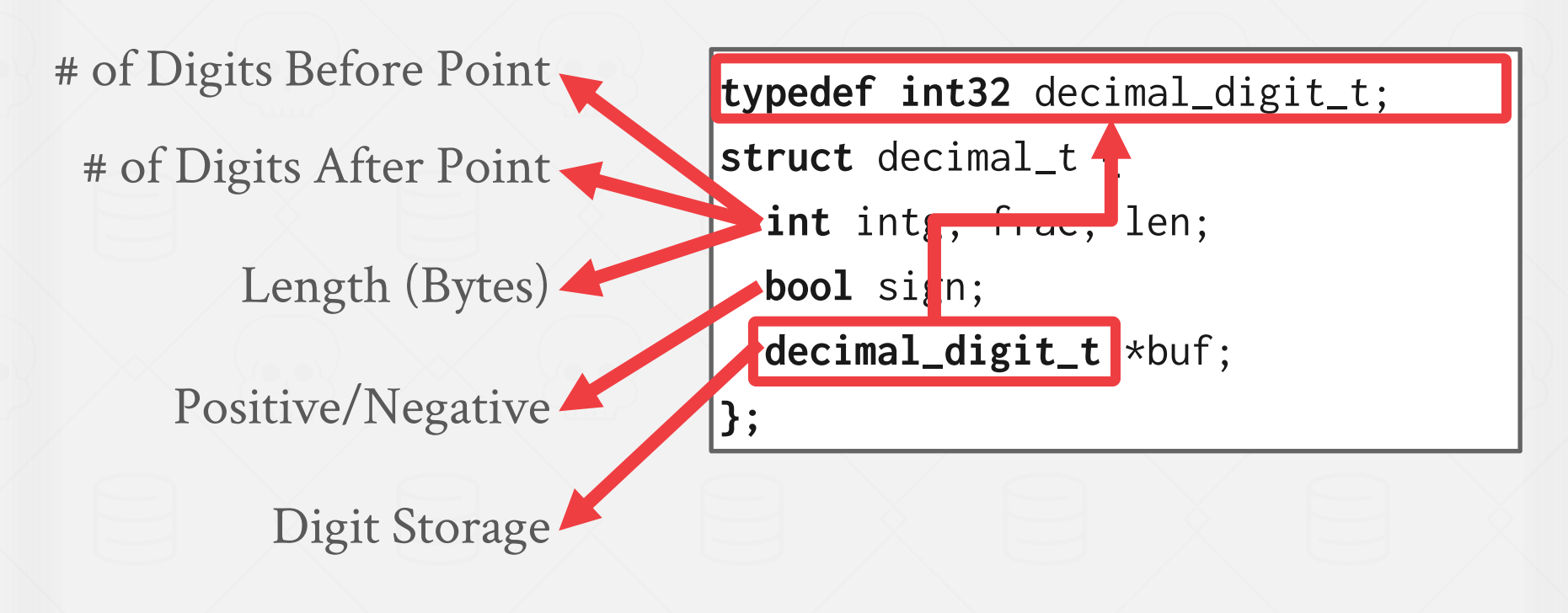

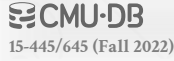

```
static int do_add(const decimal_t *from1, const decimal_t *from2,<br>decimal t *to) {
                                decimal_t *to) {<br>int intg1 = ROUND_UP(from1->intg), intg2 = ROUND_UP(from2->intg),<br>frac1 = ROUND_UP(from1->frac), frac2 = ROUND_UP(from2->frac),<br>frac0 = std::max(frac1, frac2), intg0 = std::max(intg1, intg2), error;
                                 frac{0 = std::max(frac1, +index) = 5}{mod(1 * but1, *but2, *but0, *stop, *stop2, x, carry)}\# Of D<br>\frac{\text{savity}(\text{to})}{\frac{1}{2} \times \text{is there a need for extra word because of carry ? *}}x = intg1 > intg2struct decimal_t {
# of Digits After Point 
                                                                                                               int intg, frac, len;
                                      intg0++;<br>to->buf[0] = 0; /* safety */
                                     \mathcal{F}\mathbf{d} decimal
                                     FIX_INTG_FRAC_ERROR(to->len, intg0, frac0, error);<br>if (unlikely(error == E_DEC_OVERFLOW)) {<br>max_decimal(to->len * DIG_PER_DEC1, 0, to);
                          P FIX_INID_PRAD_ENNON(2) = E_DEC_OVERFLOW)) {<br>if (unlikely(error == E_DEC_OVERFLOW)) {
                                         return error;
                                      buf0 = to->buf + intg0 + frac0;to->sign = from1->sign;
                                       to\text{-sign} = \text{from1--sign};<br>to\text{-}\text{-}\text{frac} = \text{std}:\text{max}(\text{from1--}\text{frac}, \text{from2--}\text{frac});空CMU·DB
15-445/645 (Fall 2022)
```
digit\_t;

21

#### LARGE VALUES

Most DBMSs don't allow a tuple to exceed the size of a single page.

To store values that are larger than a page, the DBMS uses separate **overflow** storage pages.  $\rightarrow$  Postgres: TOAST (>2KB)  $\rightarrow$  MySQL: Overflow (> $\frac{1}{2}$  size of page) → SQL Server: Overflow (>size of page)

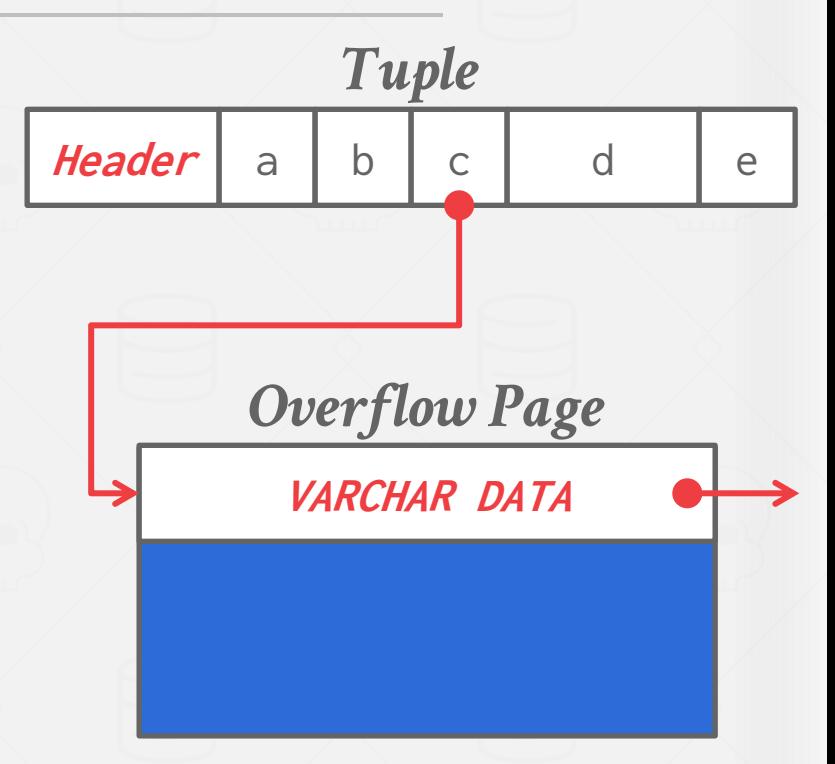

#### **EXTERNAL VALUE STORAGE**

Some systems allow you to store a really large value in an external file. Treated as a **BLOB** type. → Oracle: **BFILE** data type → Microsoft: **FILESTREAM** data type

The DBMS **cannot** manipulate the contents of an external file.  $\rightarrow$  No durability protections.  $\rightarrow$  No transaction protections.

**[15-445/645 \(Fall 2022\)](https://15445.courses.cs.cmu.edu/fall2022)**

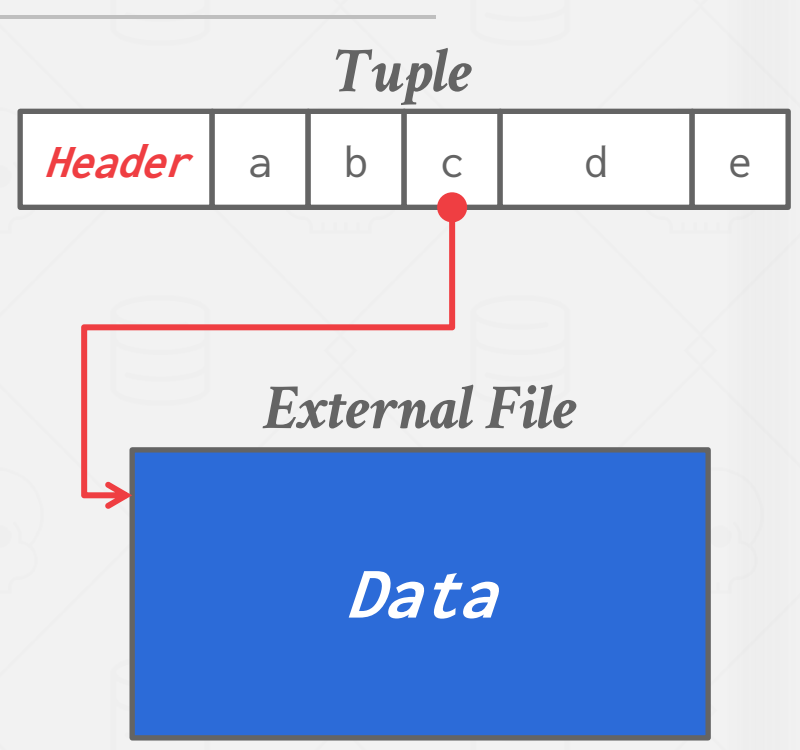

23

# EXTERNAL VALUE Storage in a Database or a Filesystem?

Some systems allow you to store a really large value in an external file. Treated as a **BLOB** type. → Oracle: **BFILE** data type → Microsoft: **FILESTREAM** data type

The DBMS **cannot** manipulate the contents of an external file.  $\rightarrow$  No durability protections.  $\rightarrow$  No transaction protections.

**[15-445/645 \(Fall 2022\)](https://15445.courses.cs.cmu.edu/fall2022)**

**NO CMU-DB** 

Russell Sears<sup>2</sup>, Catharine van Ingen<sup>1</sup>, Jim Gray<sup>1</sup><br> *Tubicrosoft Research*, 2: University of California at Berkeley<br>
sears@es.berkeley.edu, vanlingen@microsoft.com, gray@microsoft.com<br>
MAR-TR-2006-45<br>
April 2006 Revised

#### **Abstract**

Application designers must decide whether to store<br> **Application designers and the state of the control of the control of the control of the control of the control of the control of the application signification simple<br>
ap** 

Folklore tells us that databases efficiently handle large numbers of small objects, while filesystems are more efficient for large objects, while filesystems are<br>hreak-even mir for large objects. Where is the break-even point? When is accessing a BLOB stored<br>as a file channer? When is accessing a BLOB stored as a file cheaper than accessing a BLOB stored<br>database record? database record?

Of course, this depends on the particular<br>system database system filesystem, database system, and workload in question.<br>This study shows a system, and workload in question. This study shows that when comparing the NTFS file<br>system and SOI Search Manufacture and SOI system and SQL Server 2005 database system on a create, (read, replace)\* delete workload, BLOB's smaller than 256KB are more efficiently handled by SQL Server, while NTFS is

However, our experiments suggest that *storage age*, the<br>ratio of bytes in dalatents suggest that *storage age*, the ratio of bytes in deleted or replaced objects to bytes in<br>live objects in deleted or replaced objects to bytes in live objects, is dominant. As storage age increases, fragmentation tends to increase. The filesystem we study has better fragmentation control than the<br>database we database we used, suggesting the database system would benefit from incorporating ideas from filesystem<br>architecture. Convenience is the stress of the system small files.

found that, in addition to low percentage free space, a<br>low ratio of free space, a low ratio of free space, a<br>low ratio of free space to average object size leads to<br>fragmentation and performance fragmentation and performance degradation.

#### 1. Introduction

managed static archives of "finished" objects now<br>managed static archives of "finished" objects now manage frequently modified versions of application<br>data as it is the modified versions of application data as it is being created and updated. Rather than updating these objects, the archive either stores multiple versions of the objects (the V of WebDAV stands for "versionis of the objects (the V of WebDAV<br>stands for "versioning"), or simply does wholesale replacement (as in SharePoint Team Services [SharePoint]).

Application designers have the choice of storing large objects as files in the filesystem, as BLOBs<br>(binary large objects) (binary large objects) in a database, or as a combination of both. Only folklore is available<br>combination of both. Only folklore is available regarding the tradeoffs – often the design decision is<br>based on which to the design decision is more efficient BLOBS larger than IMB. Of course,<br>this best-d on which technology the designer knows best<br>disk best-disk best-disk and werkloads,<br>this best-disk best for small binary objects and that a database is probably<br>

abstracted write-intensive web application that deals<br>with relatively literature web application that deals with relatively large objects. Two versions of the<br>system are system are compared; one uses a relational database to<br>store large objects. store large objects, while the other version stores the objects as files in the filesystem. We measure how<br>performance changes in the filesystem. We measure how performance changes over time as the storage becomes<br>fragmented. The results fragmented. The article concludes by describing and<br>quantifying the facticle concludes by describing and quantifying the factors that a designer should consider<br>when picking a store architecture. Conversely, filesystem performance may when picking a storage system. It also suggests be improved by using database techniques to handle<br>simpler support.<br>Small files, when average support supportingly, for t

determinant of the break-even point in the tradeoff.<br>Therefore much the break-even point in the tradeoff. Therefore, much of our work and much of this article<br>focuses on sternes for work and much of this article focuses on storage fragmentation issues. In essence,<br>filesystems seem to have filesystems seem to have better fragmentation handling<br>than databases and this better fragmentation handling than databases and this drives the break-even point<br>down from shows and this drives the break-even point down from about 1MB to about 256KB.

#### **SYSTEM CATALOGS**

A DBMS stores meta-data about databases in its internal catalogs.

- $\rightarrow$  Tables, columns, indexes, views
- $\rightarrow$  Users, permissions
- $\rightarrow$  Internal statistics

Almost every DBMS stores the database's catalog inside itself (i.e., as tables).

- $\rightarrow$  Wrap object abstraction around tuples.
- $\rightarrow$  Specialized code for "bootstrapping" catalog tables.

#### **SYSTEM CATALOGS**

You can query the DBMS's internal **INFORMATION\_SCHEMA** catalog to get info about the database.

 $\rightarrow$  ANSI standard set of read-only views that provide info about all the tables, views, columns, and procedures in a database

DBMSs also have non-standard shortcuts to retrieve this information.

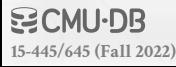

#### ACCESSING TABLE SCHEMA

*List all the tables in the current database:*

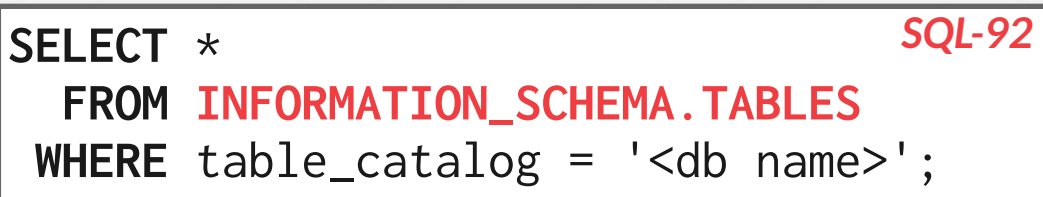

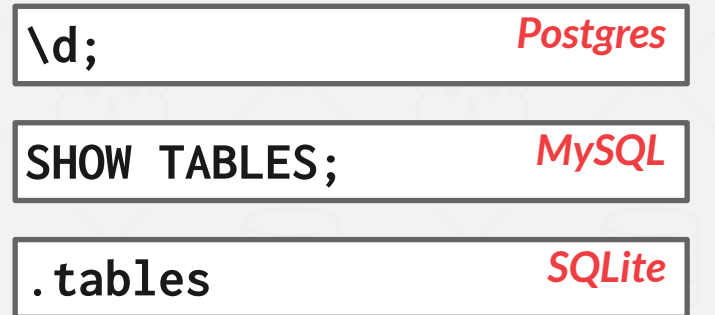

 $SLC$ **[15-445/645 \(Fall 2022\)](https://15445.courses.cs.cmu.edu/fall2022)**

#### **ACCESSING TABLE SCHEMA**

*List all the tables in the student table:*

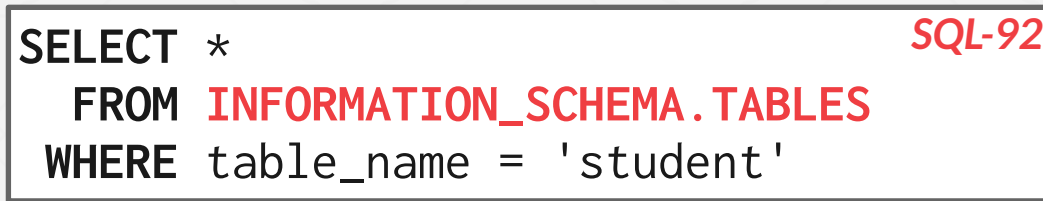

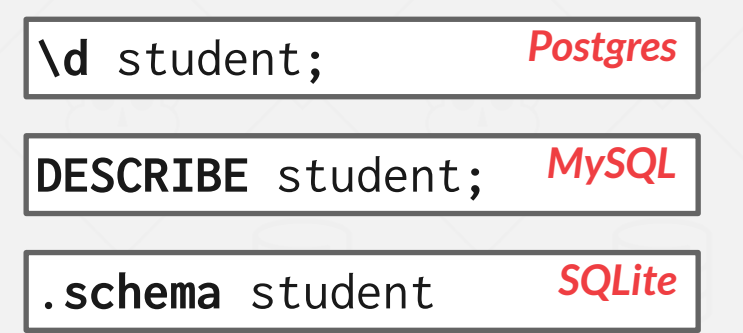

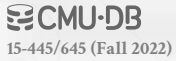

#### **CONCLUSION**

Log-structured storage is an alternative approach to the page-oriented architecture we discussed last class.

The storage manager is not entirely independent from the rest of the DBMS.

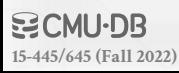